# Package 'cfDNAPro'

April 12, 2022

Type Package

Title cfDNAPro Helps Characterise and Visualise Whole Genome Sequencing Data from Liquid Biopsy

Version 1.0.0

biocViews Visualization, Sequencing, WholeGenome

Description cfDNA fragment size metrics are important features for utilizing liquid biopsy in tumor early detection, diagnosis, therapy personlization and monitoring. Analyzing and visualizing insert size metrics could be time intensive. This package intends to simplify this exploration process, and it offers two sets of functions for data characterization and data visualization.

**Depends** R ( $>= 4.0$ ), magrittr ( $>= 1.5.0$ ),

**Imports** stats, utils, dplyr  $(>= 0.8.3)$ , stringr  $(>= 1.4.0)$ , quantmod  $(>= 0.4)$ , ggplot2 ( $>= 3.2.1$ ), Rsamtools ( $>= 2.4.0$ ), rlang ( $>= 1.4$ 0.4.0)

**Suggests** scales, ggpubr, knitr  $(>= 1.23)$ , rmarkdown  $(>= 1.14)$ , devtools (>= 2.3.0), BiocStyle, testthat

License GPL-3

Encoding UTF-8

RoxygenNote 7.1.1

VignetteBuilder knitr

URL <https://github.com/hw538/cfDNAPro>

BugRePORTS https://github.com/hw538/cfDNAPro/issues

BiocType Software

git\_url https://git.bioconductor.org/packages/cfDNAPro

git\_branch RELEASE\_3\_14

git\_last\_commit 26d33b2

git\_last\_commit\_date 2021-10-26

Date/Publication 2022-04-12

```
Author Haichao Wang [aut, cre],
     Nitzan Rosenfeld [ctb],
     Hui Zhao [ctb],
     Christopher Smith [ctb]
```
Maintainer Haichao Wang <hw538@cam.ac.uk>

# R topics documented:

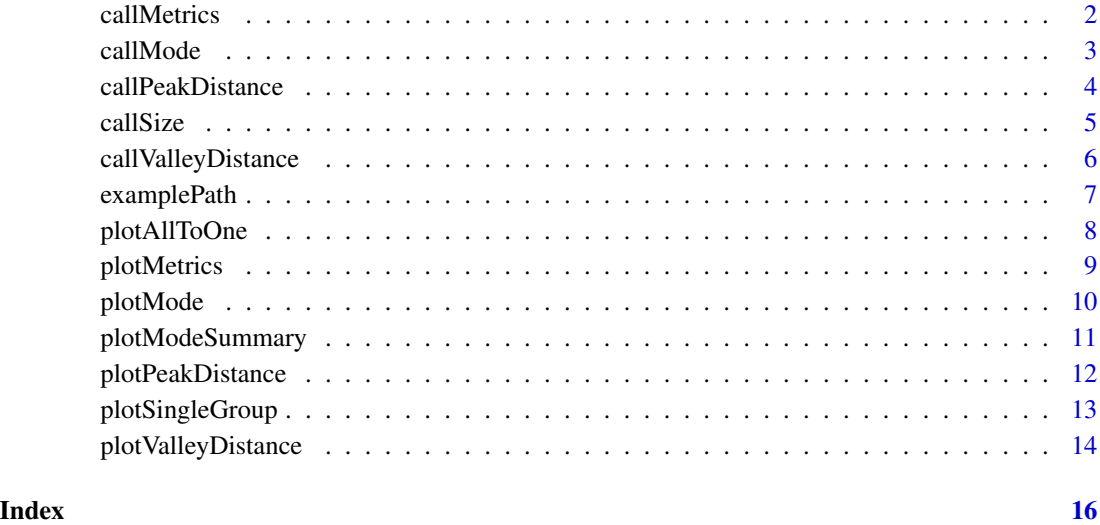

callMetrics *Calculate the metrics of insert size*

# Description

Calculate the metrics of insert size

```
callMetrics(
  path = getwd(),
  groups,
  fun = "all",outfmt = "df",
  input_type,
  ...
\mathcal{L}
```
#### <span id="page-2-0"></span>callMode 3

# Arguments

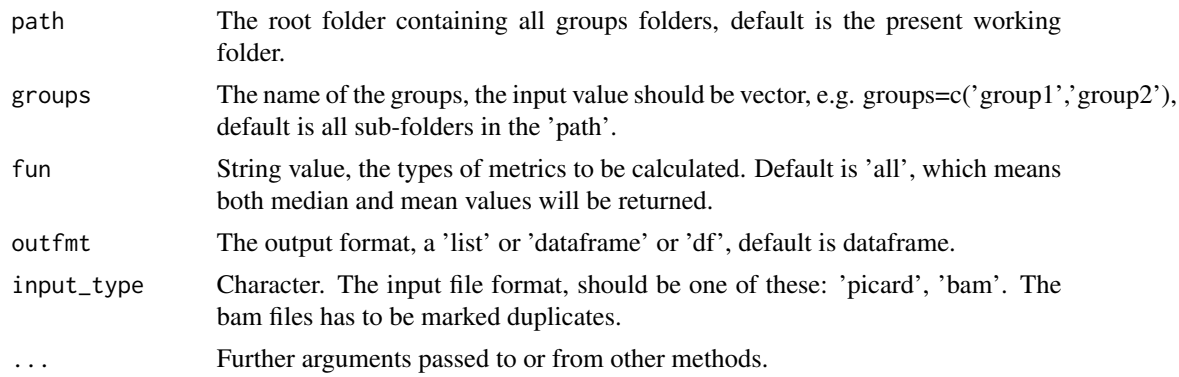

# Value

The inter valley distance in list or dataframe format.

#### Author(s)

Haichao Wang

# Examples

```
# Get the path to example data.
path <- examplePath("groups_picard")
# Calculate the metrics.
df <- callMetrics(path = path)
```
callMode *Calculate the mode fragment size of each sample*

# Description

Calculate the mode fragment size of each sample

```
callMode(
  path,
  groups,
  outfmt = "df",order = groups,
  summary,
  mincount,
  input_type,
  ...
\mathcal{L}
```
# <span id="page-3-0"></span>Arguments

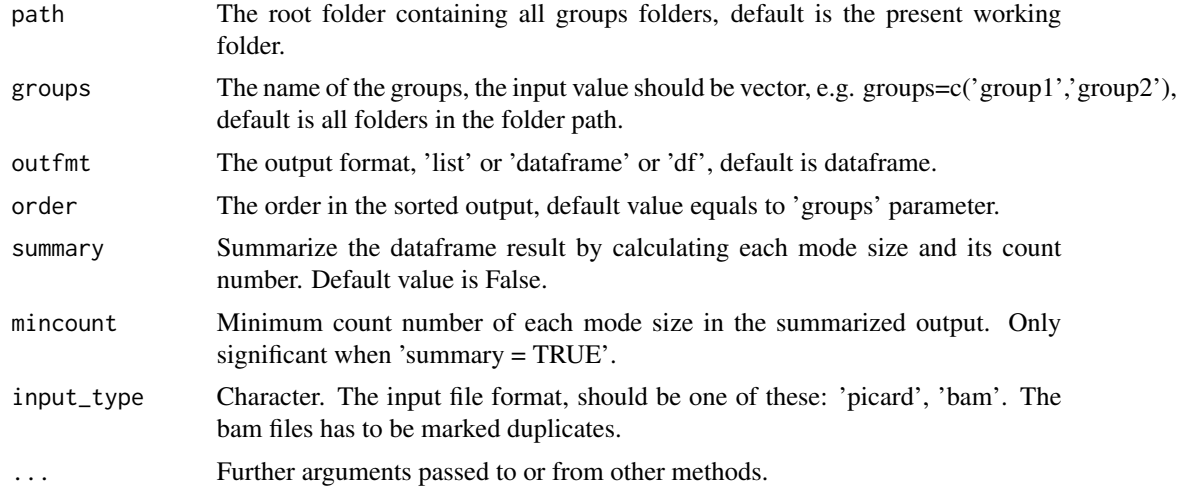

# Value

The function returns the inter valley distance in list or dataframe format.

# Author(s)

Haichao Wang

# Examples

```
# Get the path to example data.
path <- examplePath("groups_picard")
# Calculate the mode.
df <- callMode(path = path)
```
callPeakDistance *Calculate the inter-peak distance of insert size*

# Description

Calculate the inter-peak distance of insert size

```
callPeakDistance(
 path = getwd(),
 groups,
 limit,
  outfmt,
  summary,
```

```
mincount,
input_type,
...
```
#### Arguments

 $\mathcal{L}$ 

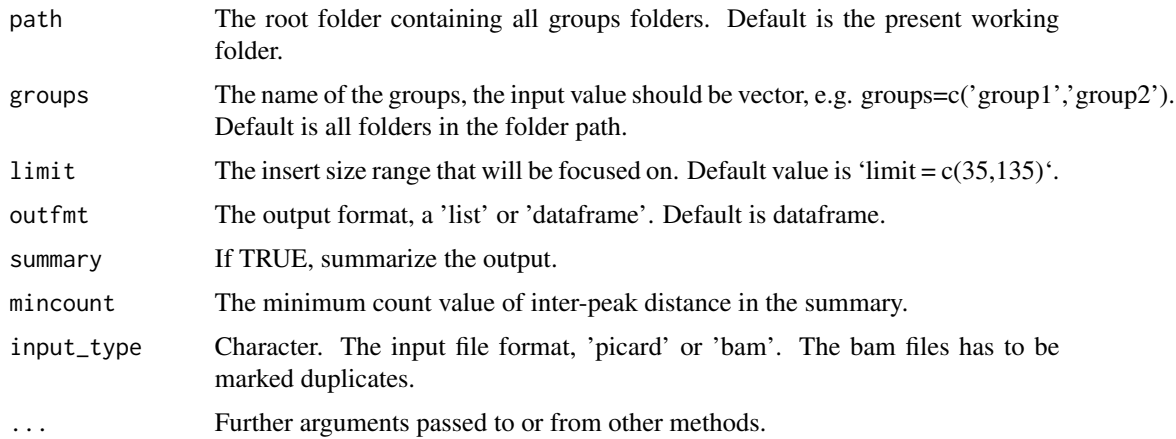

# Value

The function returns the inter peak distance in list or dataframe format.

# Author(s)

Haichao Wang

# Examples

```
# Get the path to example data.
path <- examplePath("groups_picard")
# Calculate the inter-peak distance.
df <- callPeakDistance(path = path)
```
callSize *Calculate the insert size metrics (i.e. prop, cdf, 1-cdf) or each group*

# Description

Calculate the insert size metrics (i.e. prop, cdf, 1-cdf) or each group

```
callSize(path, groups, outfmt, input_type, ...)
```
# <span id="page-5-0"></span>Arguments

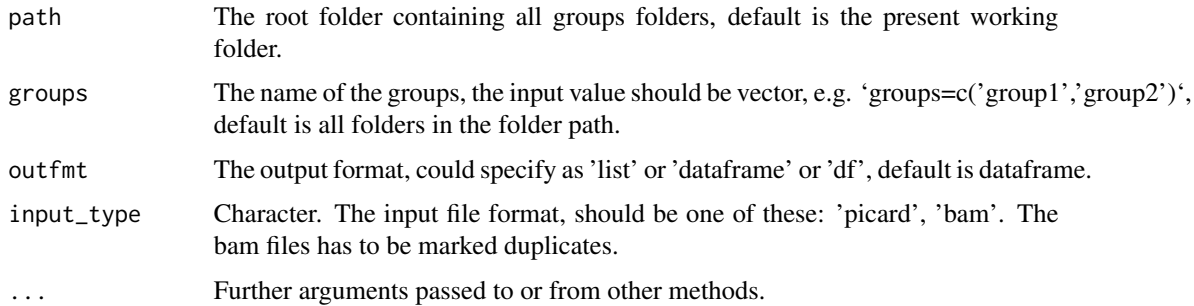

# Value

The function returns the insert size metrics of each group in list or dataframe format.

# Author(s)

Haichao Wang

# Examples

```
# Get the path to example data.
path <- examplePath("groups_picard")
# Calculate the size.
df <- callSize(path = path)
```
callValleyDistance *Calculate the inter-valley distance of insert size*

# Description

Calculate the inter-valley distance of insert size

```
callValleyDistance(
  path = getwd(),
  groups,
  limit,
  outfmt,
  summary,
  mincount,
  input_type,
  ...
\mathcal{L}
```
# <span id="page-6-0"></span>examplePath 7

# Arguments

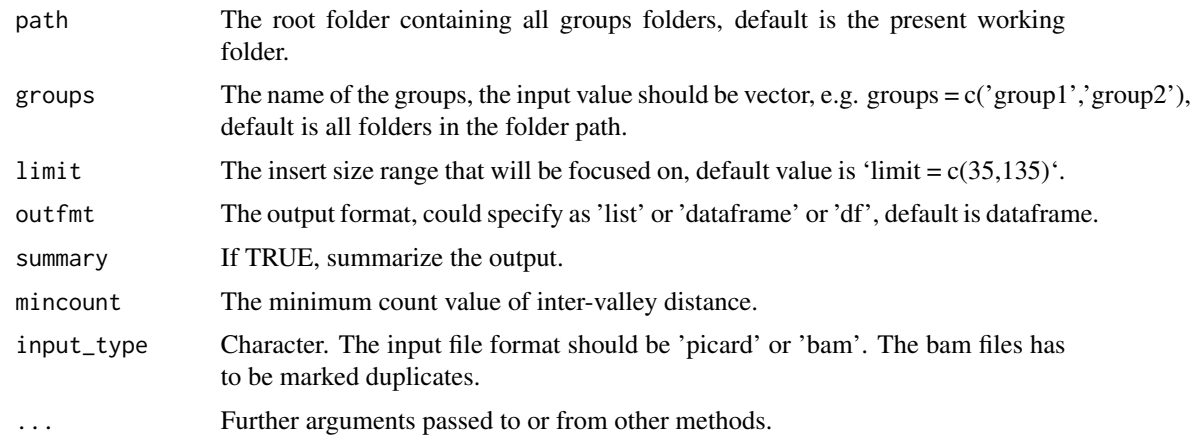

# Value

The inter-valley distance in a list or dataframe.

#### Author(s)

Haichao Wang

# Examples

```
# Get the path to example data.
path <- examplePath("groups_picard")
# Calculate the inter-valley distance.
df <- callValleyDistance(path = path)
```
examplePath *Get path to cfDNAPro example folder.*

# Description

cfDNAPro package has sample files in 'inst/extdata' directory. This function helps get the path to the data.

# Usage

```
examplePath(data = NULL)
```
#### Arguments

data Name of data set. Such as "groups" or "step6". If 'NULL', the path of extdata folder will be returned.

# <span id="page-7-0"></span>Value

A string. (i.e. the path.)

# Examples

```
examplePath()
examplePath("groups_picard")
examplePath("step6")
```
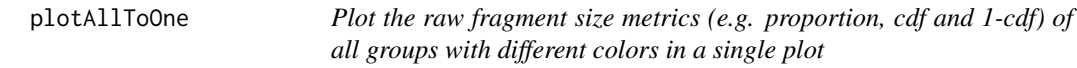

# Description

Plot the raw fragment size metrics (e.g. proportion, cdf and 1-cdf) of all groups with different colors in a single plot

#### Usage

```
plotAllToOne(x, order, plot, vline, xlim, ylim, ...)
```
# Arguments

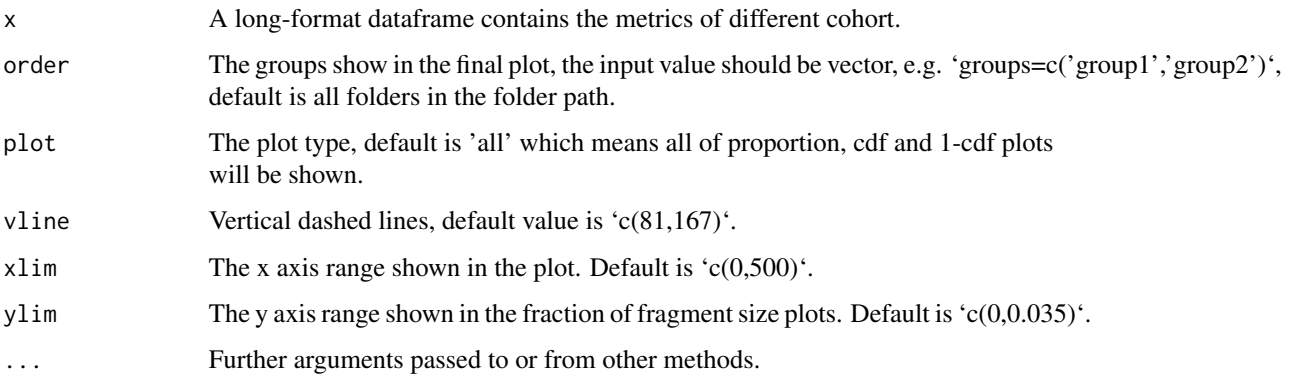

# Value

The function returns a list plots.

# Author(s)

# <span id="page-8-0"></span>plotMetrics 9

# Examples

```
# Get the path to example data.
path <- examplePath("groups_picard")
# Calculate the sizes.
df <- callSize(path = path)
# Plot all samples from multiple groups into one figure.
plot <- plotAllToOne(df)
```
plotMetrics *Plot the fragment size metrics (i.e. proportion, cdf and 1-cdf)*

# Description

Plot the fragment size metrics (i.e. proportion, cdf and 1-cdf)

#### Usage

plotMetrics(x, order, plot, vline, xlim, ylim, ...)

# Arguments

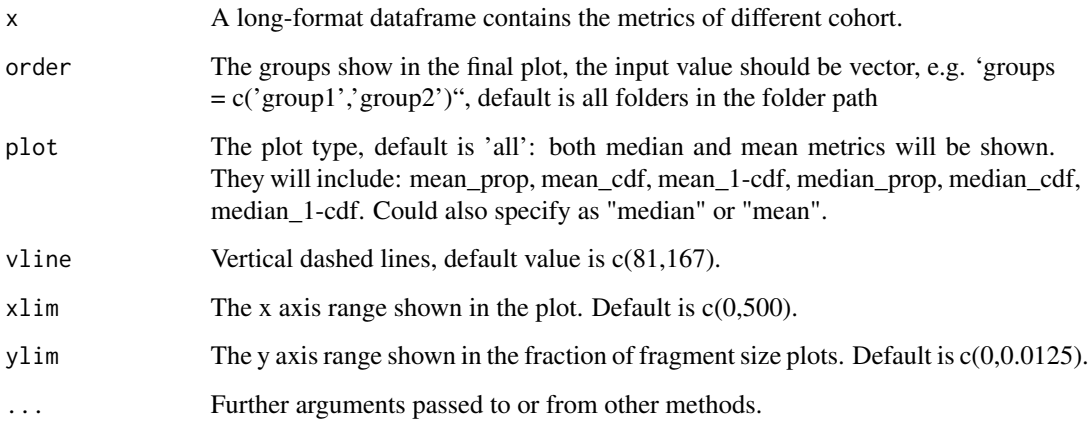

# Value

The function returns a list plots.

#### Author(s)

# Examples

```
# Get the path to example data.
path <- examplePath("groups_picard")
# Calculate the metrics.
df <- callMetrics(path = path)
# Plot metrics.
plot <- plotMetrics(df,
    plot = "median",
    order = c("cohort_1", "cohort_2")
)
```
plotMode *Plot mode fragment size*

# Description

Plot mode fragment size

# Usage

plotMode(x, order, type, mincount, hline, ...)

# Arguments

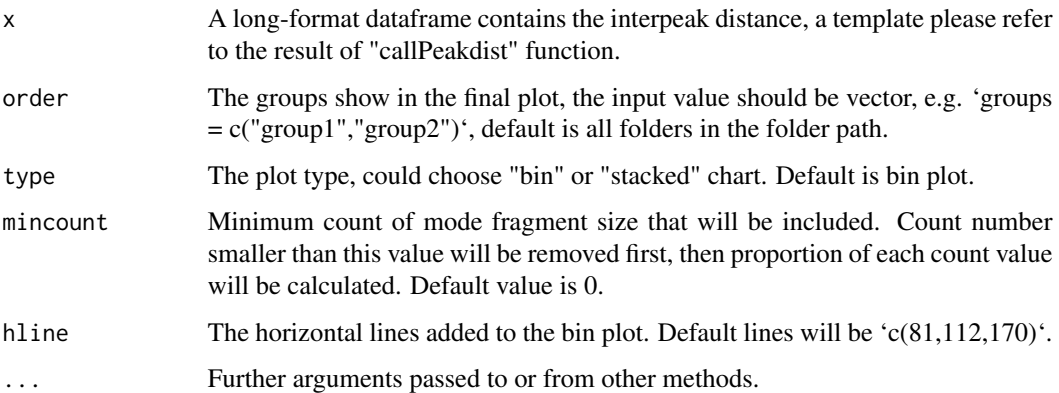

# Value

The function returns the plot.

# Author(s)

<span id="page-9-0"></span>

# <span id="page-10-0"></span>plotModeSummary 11

# Examples

```
# Get the path to example data.
path <- examplePath("groups_picard")
# Calculate the modes.
df <- callMode(path = path)
# Plot modes.
plot <- plotMode(df, hline = c(80, 111, 170))
```
plotModeSummary *Summarize and plot mode fragment size in a stacked bar chart*

# Description

Summarize and plot mode fragment size in a stacked bar chart

# Usage

plotModeSummary(x, order, summarized, mode\_partition, ...)

# Arguments

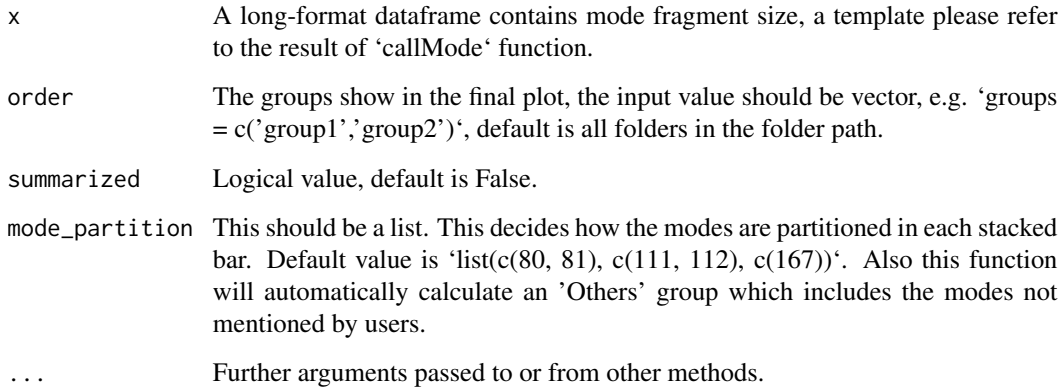

#### Value

The function returns the plot.

# Author(s)

# Examples

```
# Get the path to example data.
path <- examplePath("groups_picard")
# Calculate the modes.
df <- callMode(path = path)
# Plot mode summary.
plot <- plotModeSummary(df,
    mode_partition = list(c(80, 81), c(111, 112), c(167)))
```
plotPeakDistance *Plot the inter-peak distance of fragment size distance distribution*

# Description

Plot the inter-peak distance of fragment size distance distribution

# Usage

plotPeakDistance(x, summarized, order, type, mincount, xlim, ...)

# Arguments

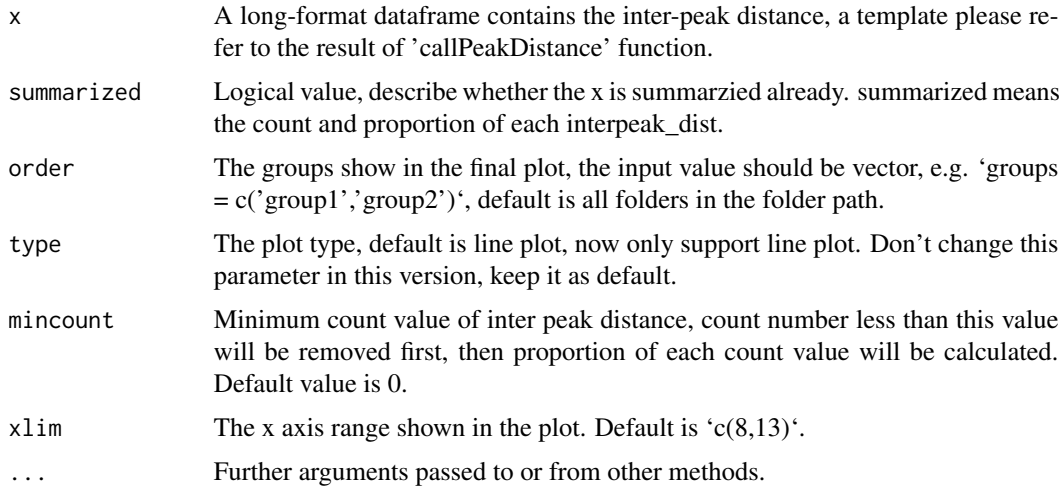

## Value

The function returns the line plot of inter peak distance.

# Author(s)

<span id="page-11-0"></span>

# <span id="page-12-0"></span>plotSingleGroup 13

# Examples

```
# Get the path to example data.
path <- examplePath("groups_picard")
# Calculate the inter-peak distance.
df <- callPeakDistance(path = path)
# Plot the inter-peak distance.
plot <- plotPeakDistance(df,
   xlim = c(8, 13),mincount = 2)
```
plotSingleGroup *Plot the raw fragment size metrics of single group in a single plot, colored by samples.*

# Description

Plot the raw fragment size metrics of single group in a single plot, colored by samples.

#### Usage

```
plotSingleGroup(x, xlim, ylim, vline, order, plot, ...)
```
# Arguments

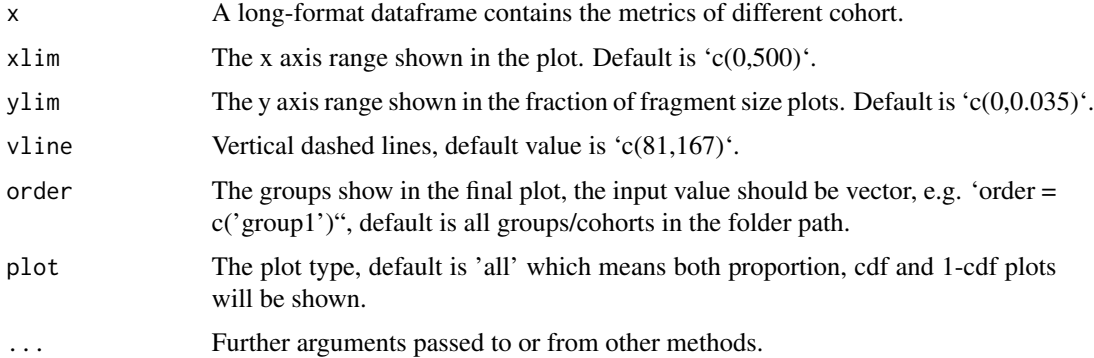

# Value

The function returns a list plots.

#### Author(s)

# Examples

```
# Get the path to example data.
path <- examplePath("groups_picard")
# Calculate the metrics.
df <- callMetrics(path = path)
# Plot the only the group specified..
plot <- plotSingleGroup(x = df, order = c("cohort_1"))
```
plotValleyDistance *Plot the inter-valley distance of fragment size distance distribution*

# Description

Plot the inter-valley distance of fragment size distance distribution

# Usage

plotValleyDistance(x, order, type, mincount, xlim, ...)

# Arguments

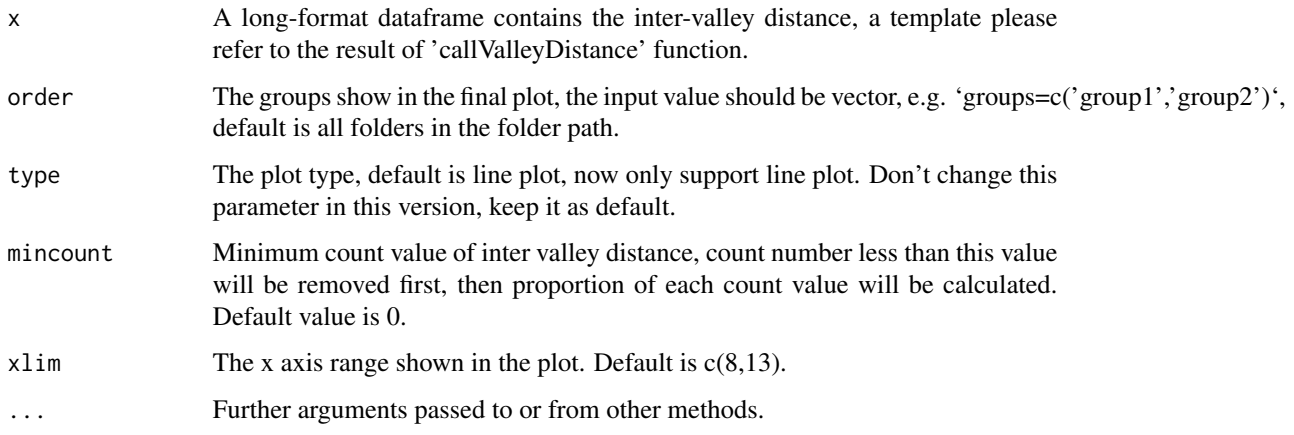

#### Value

The function returns the line plot of inter valley distance.

# Author(s)

<span id="page-13-0"></span>

# plotValleyDistance 15

# Examples

```
# Get the path to example data.
path <- examplePath("groups_picard")
# Calculate the inter-valley distance.
df <- callValleyDistance(path = path)
# Plot the inter-valley distance.
plot <- plotValleyDistance(df,
    xlim = c(8, 13),mincount = 2
\mathcal{L}
```
# <span id="page-15-0"></span>Index

callMetrics, [2](#page-1-0) callMode, [3](#page-2-0) callPeakDistance, [4](#page-3-0) callSize, [5](#page-4-0) callValleyDistance, [6](#page-5-0)

examplePath, [7](#page-6-0)

plotAllToOne, [8](#page-7-0) plotMetrics, [9](#page-8-0) plotMode, [10](#page-9-0) plotModeSummary, [11](#page-10-0) plotPeakDistance, [12](#page-11-0) plotSingleGroup, [13](#page-12-0) plotValleyDistance, [14](#page-13-0)